### Trabajo – Potencia – Energía

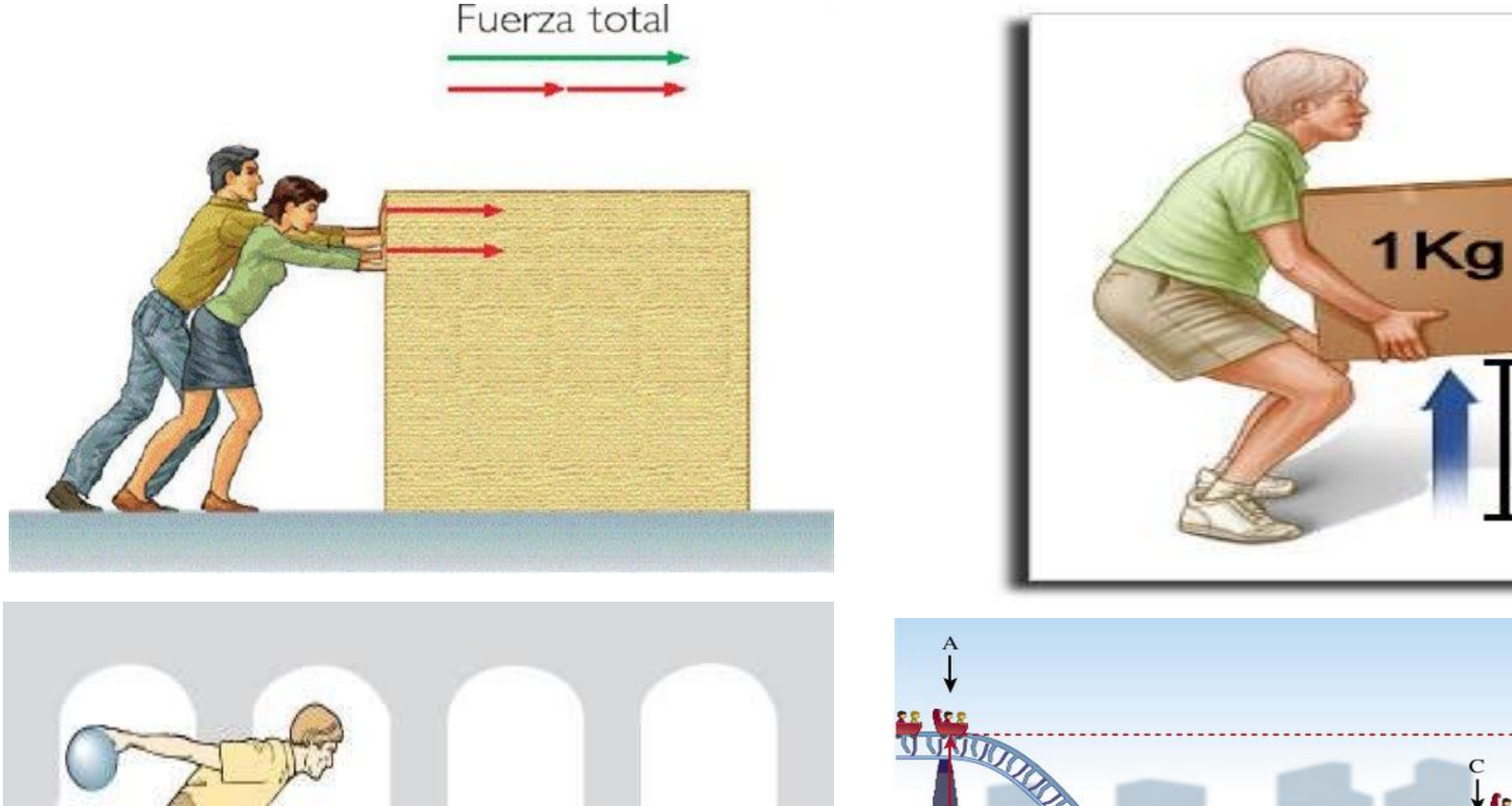

 $E = \frac{1}{2}mv^2$ 

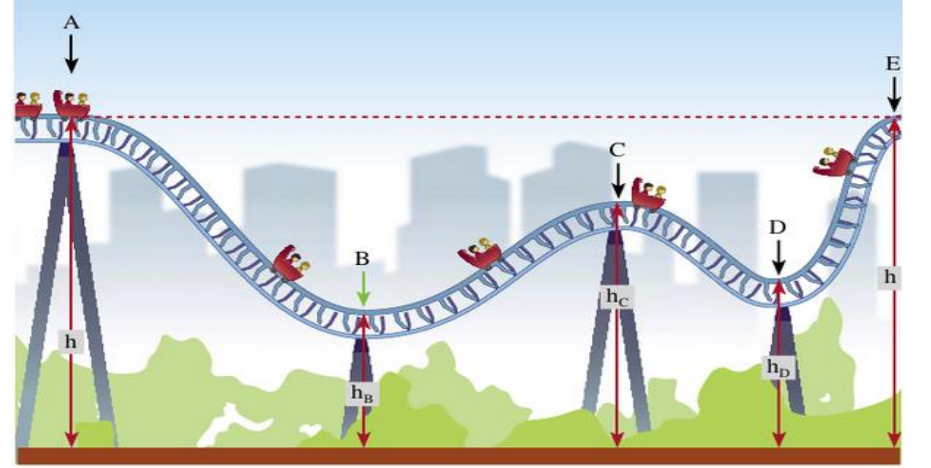

metro

#### **Proyecto Integrador Física Grado 10°**

# **Potencia**

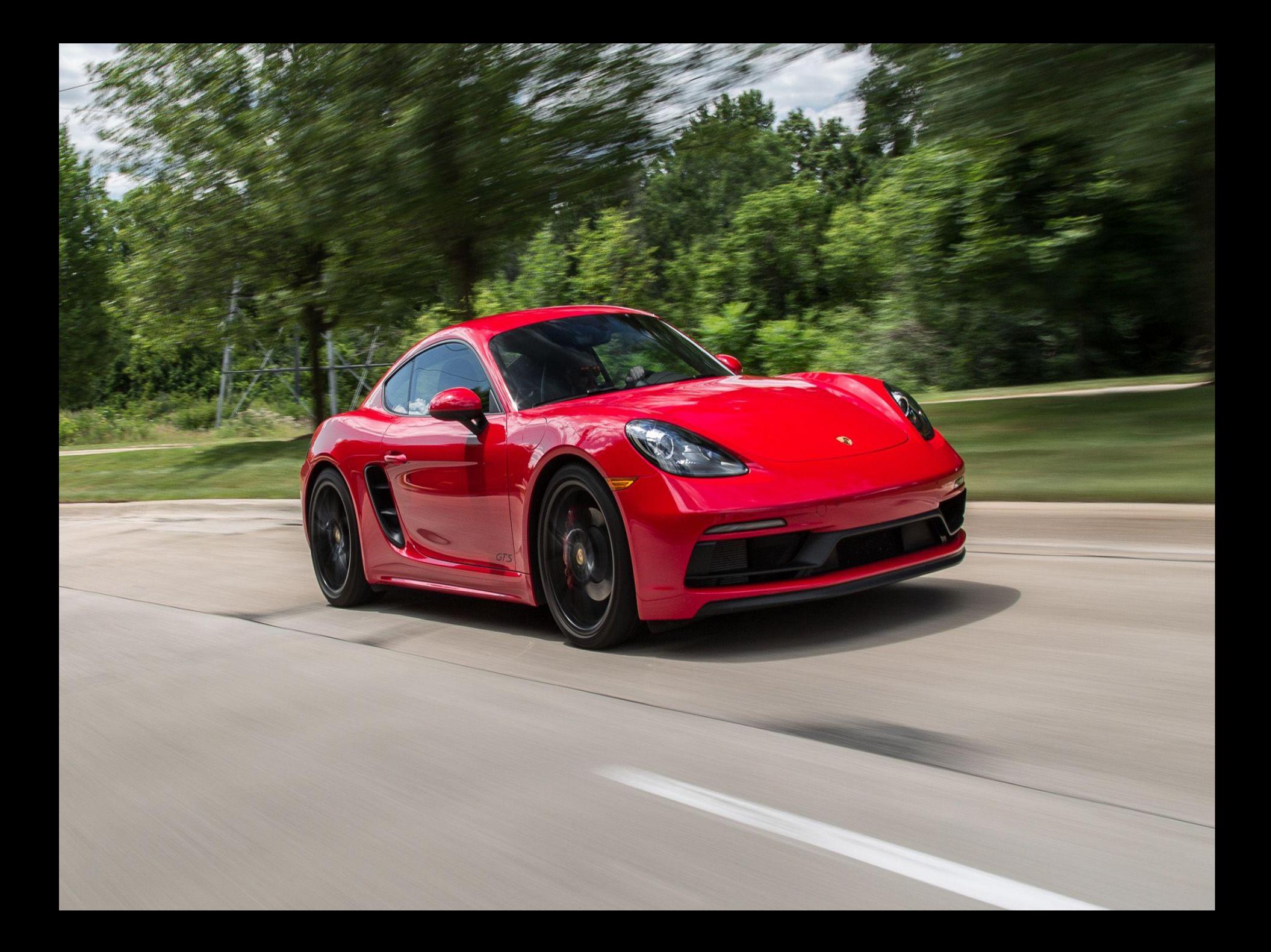

#### **Proyecto Integrador Física Grado 10°**

# **Establecer Relación entre el Trabajo, Potencia y Energía**

#### **FISICA GRADO 10**

**Tema: Potencia**

#### **Indicador: Aplicar los conceptos y las Formulas en el desarrollo de problemas**

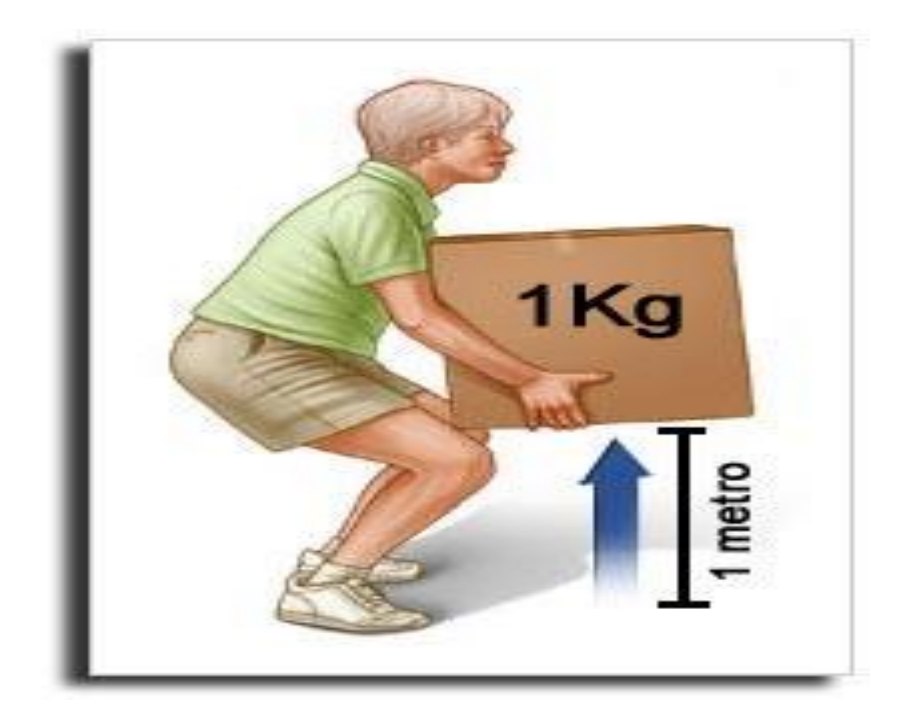

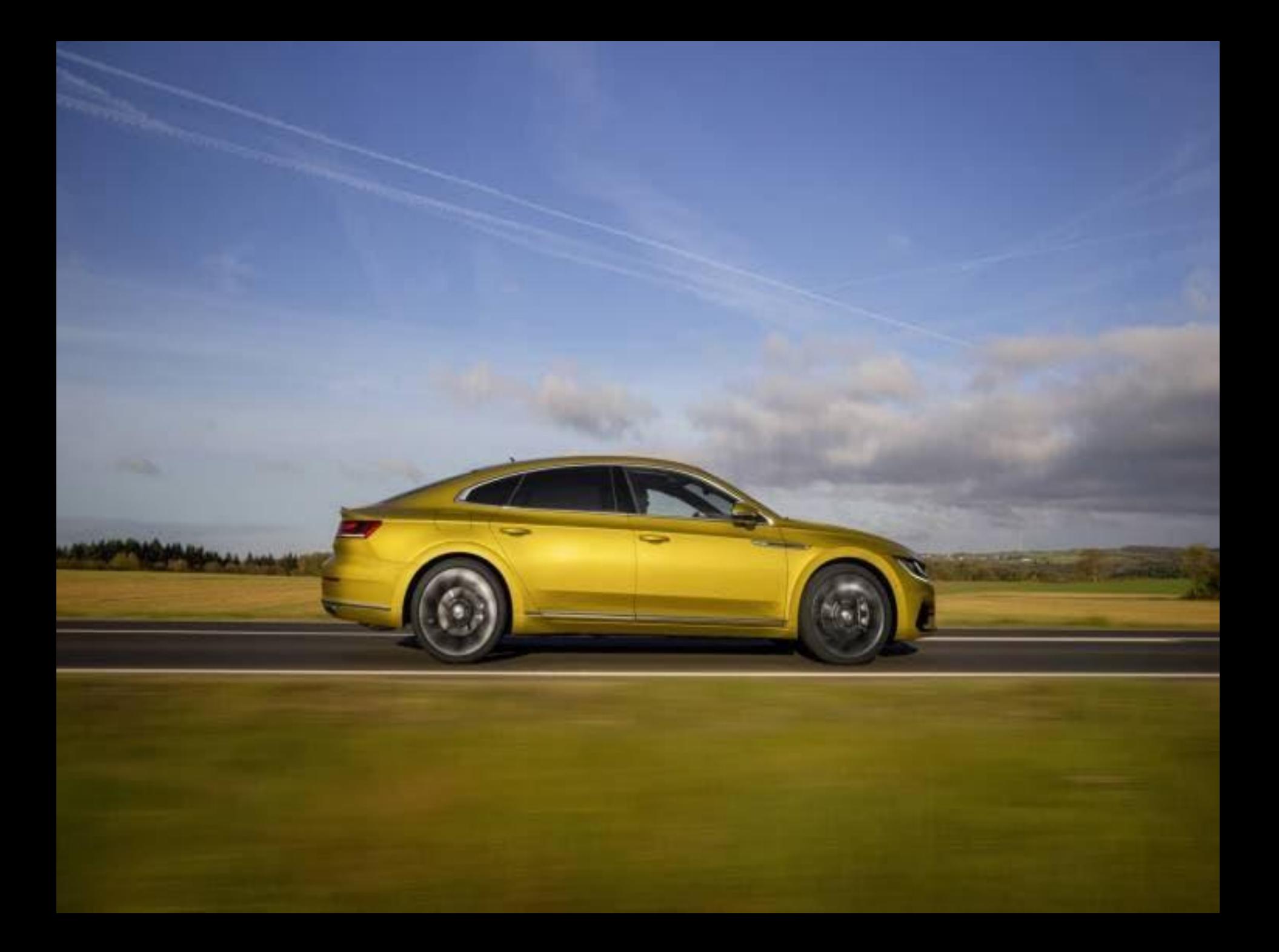

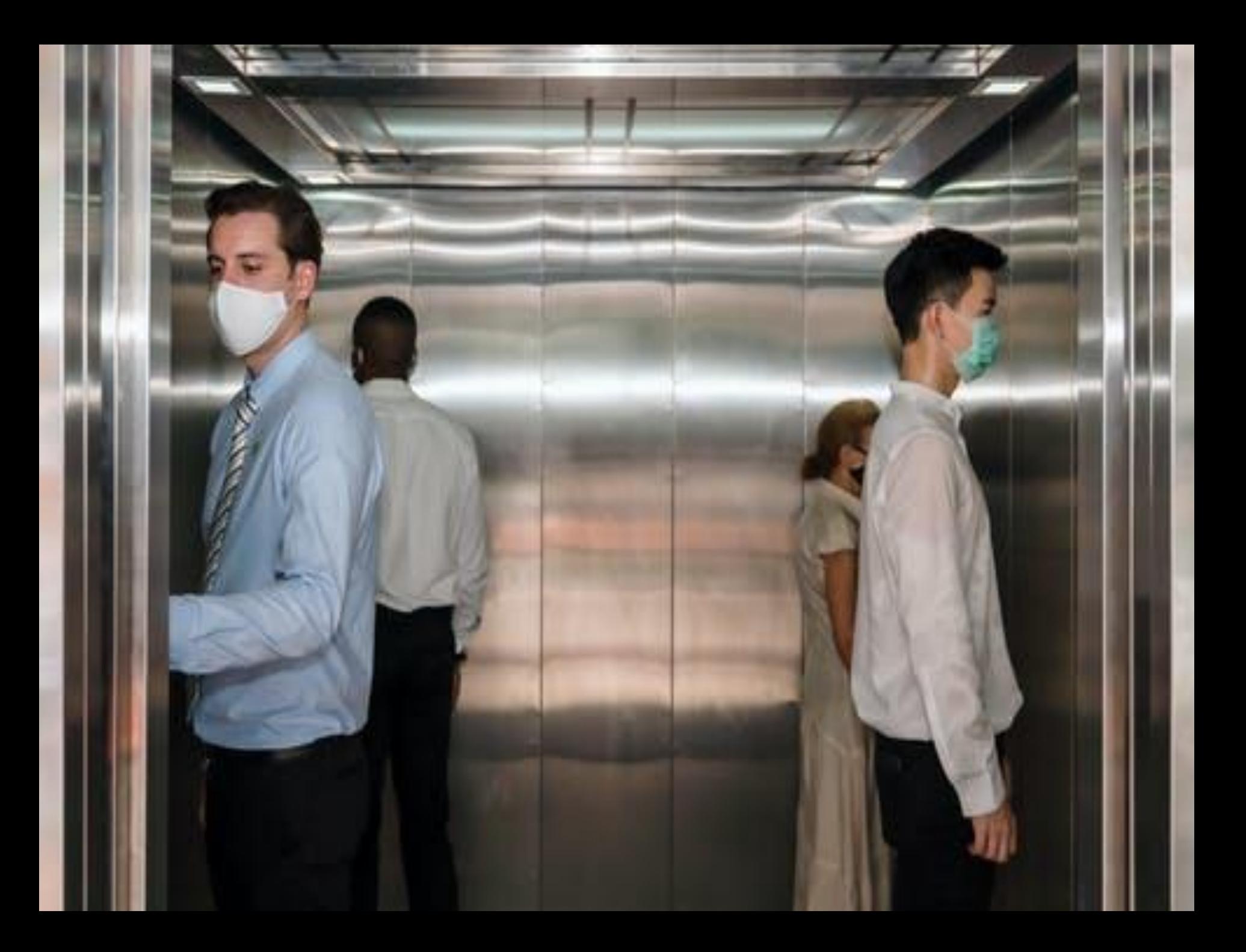

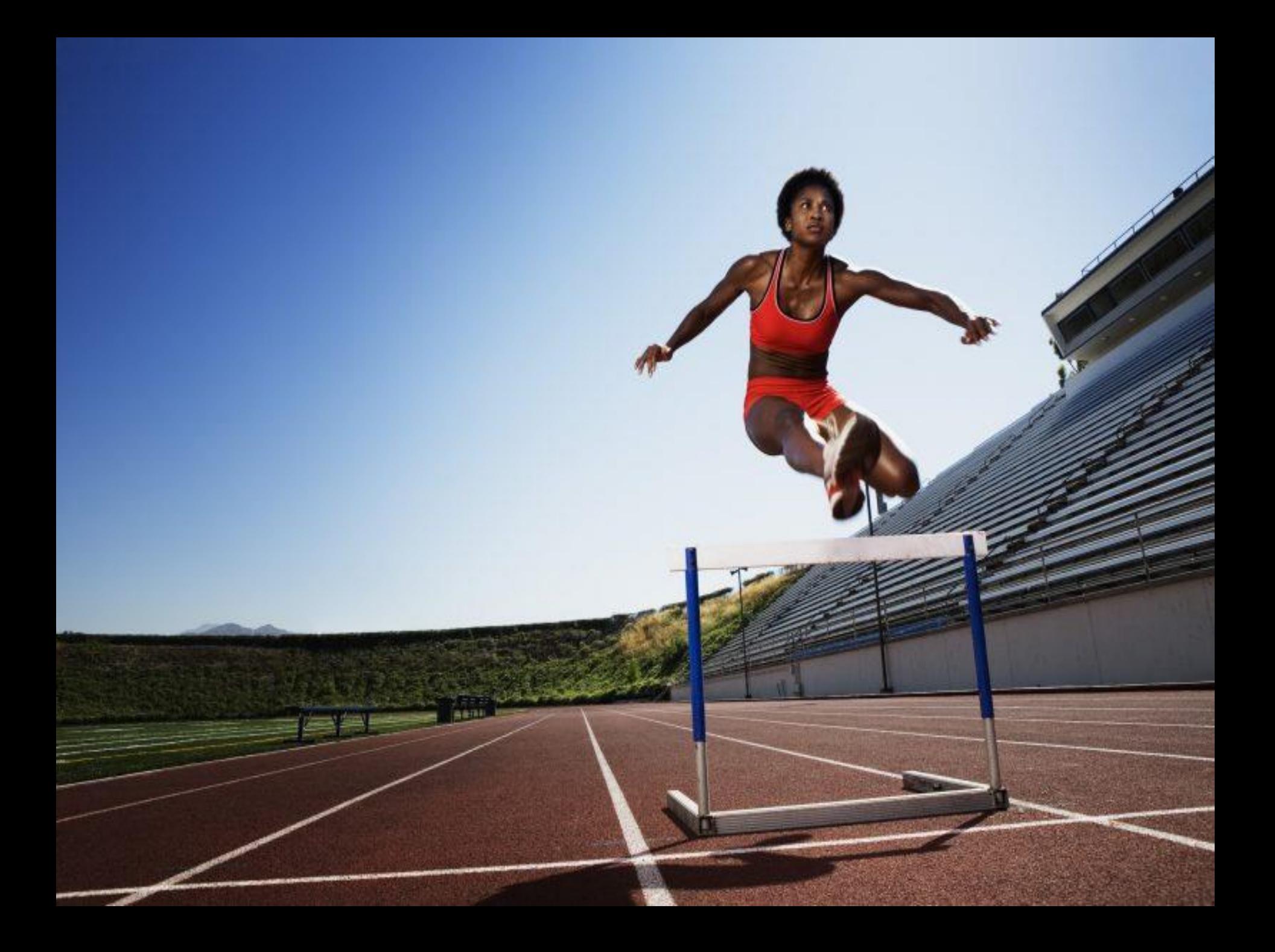

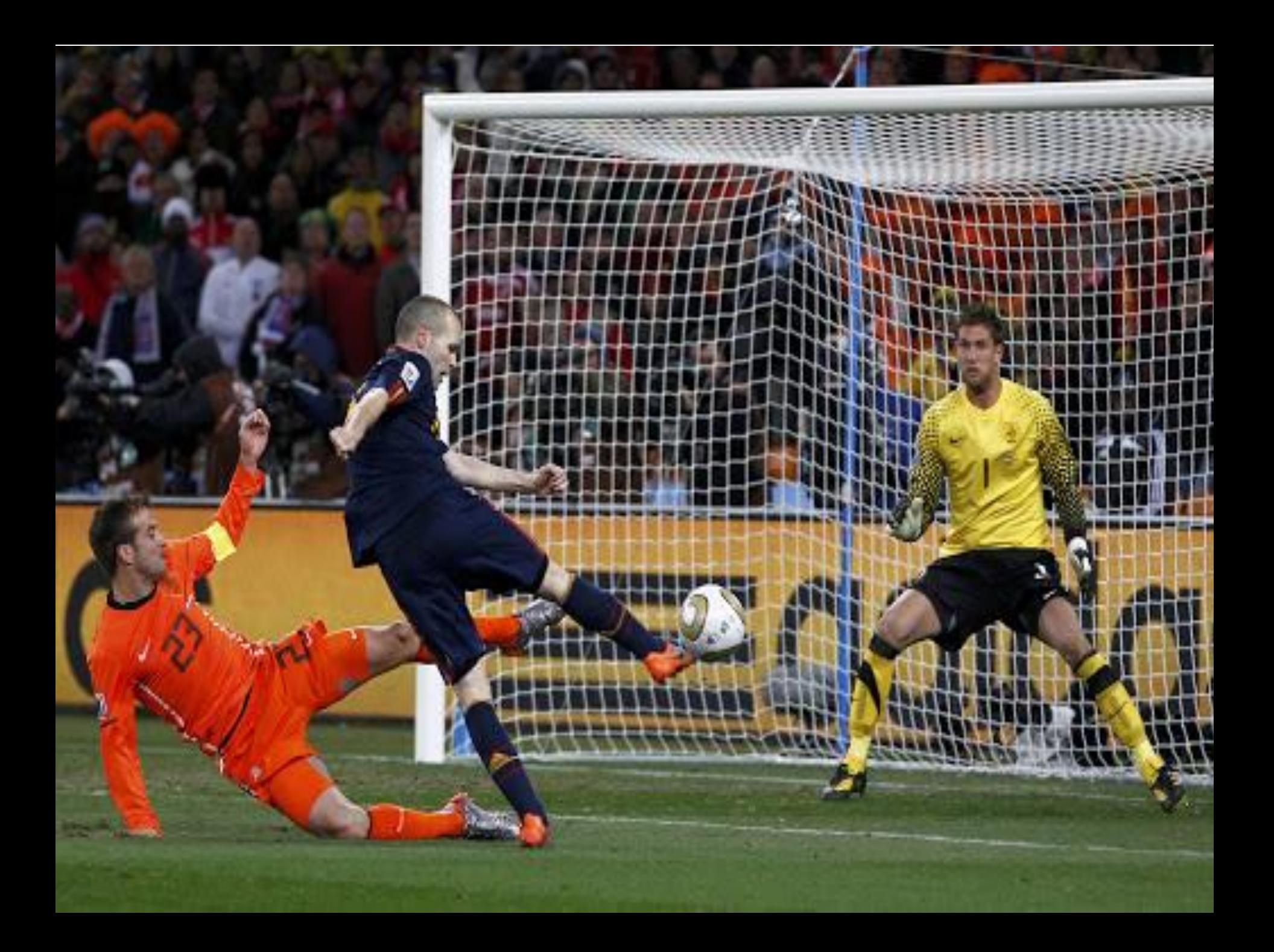

### POTENCIA MECÁNICA

Para medir la rapidez con que se realiza el trabajo, se define la potencia

 $P = \frac{trabajo \, realizado \, por la fuerza}$ tiempo empleado

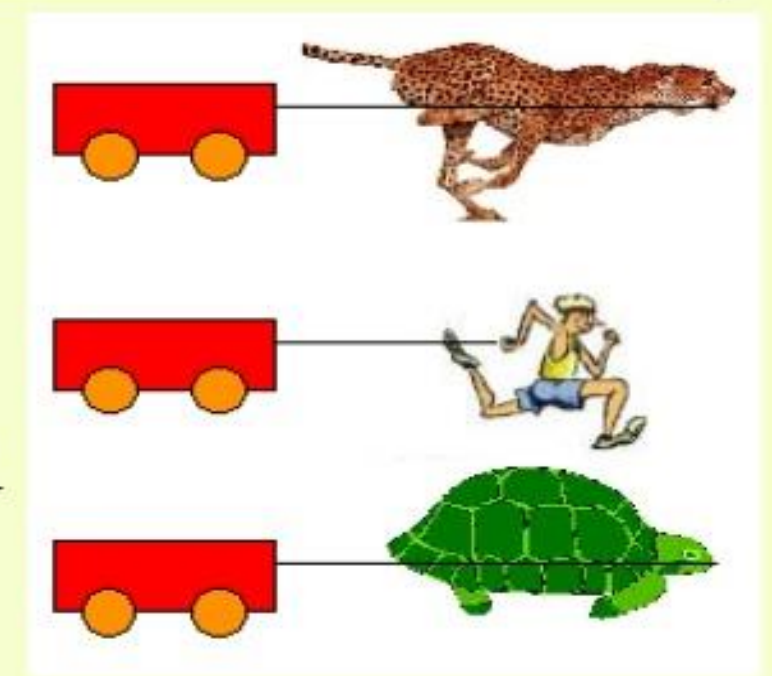

$$
\mathbf{P} = \frac{\mathbf{W}}{t}
$$

**Unidad para Potencia**  $S.I.=$  Joule/segundo = Watt

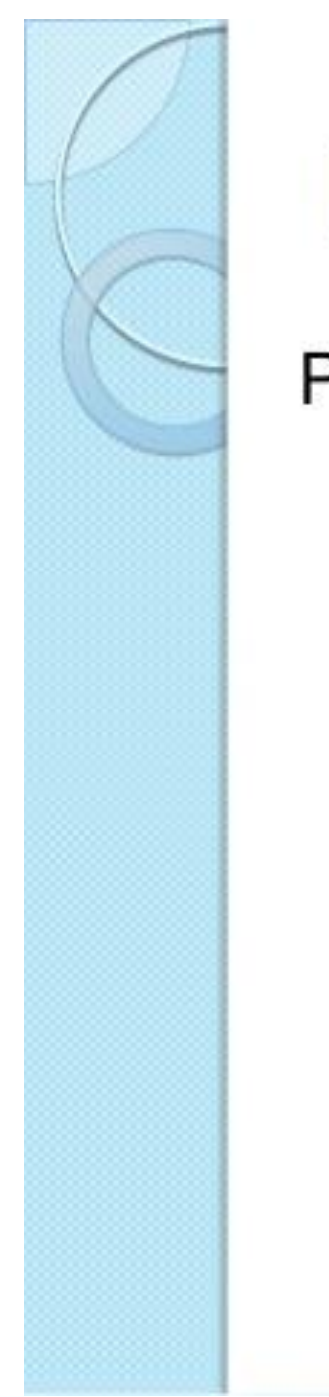

### Potencia Mecánica (P)

Para medir la rapidez con que se realiza el trabajo, se define la potencia

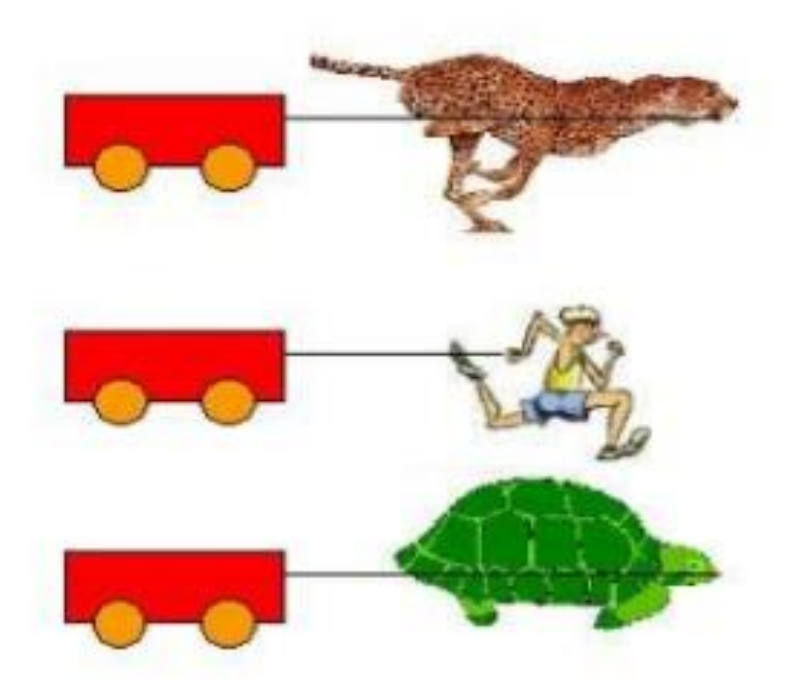

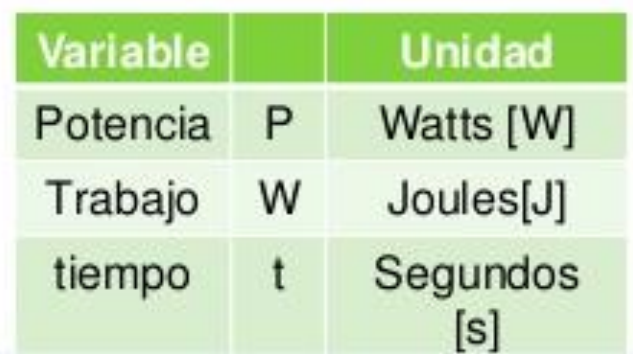

La potencia también se define como la rapidez con la que se efectúa un trabajo.

$$
P = W / t
$$

 $P = W/t$ donde  $W = F \cdot x$  $P = (F \cdot x)/t$  $P = (x/t)$ . F donde  $V = x / t$ 

$$
\begin{bmatrix} \mathbf{P} & \mathbf{P} & \mathbf{P
$$

#### **Biografía de James Watt**

- James Watt nació el 19 de enero de 1736 en Greenock, Escocia.
- De niño trabajó en el taller de construcción de su padre.

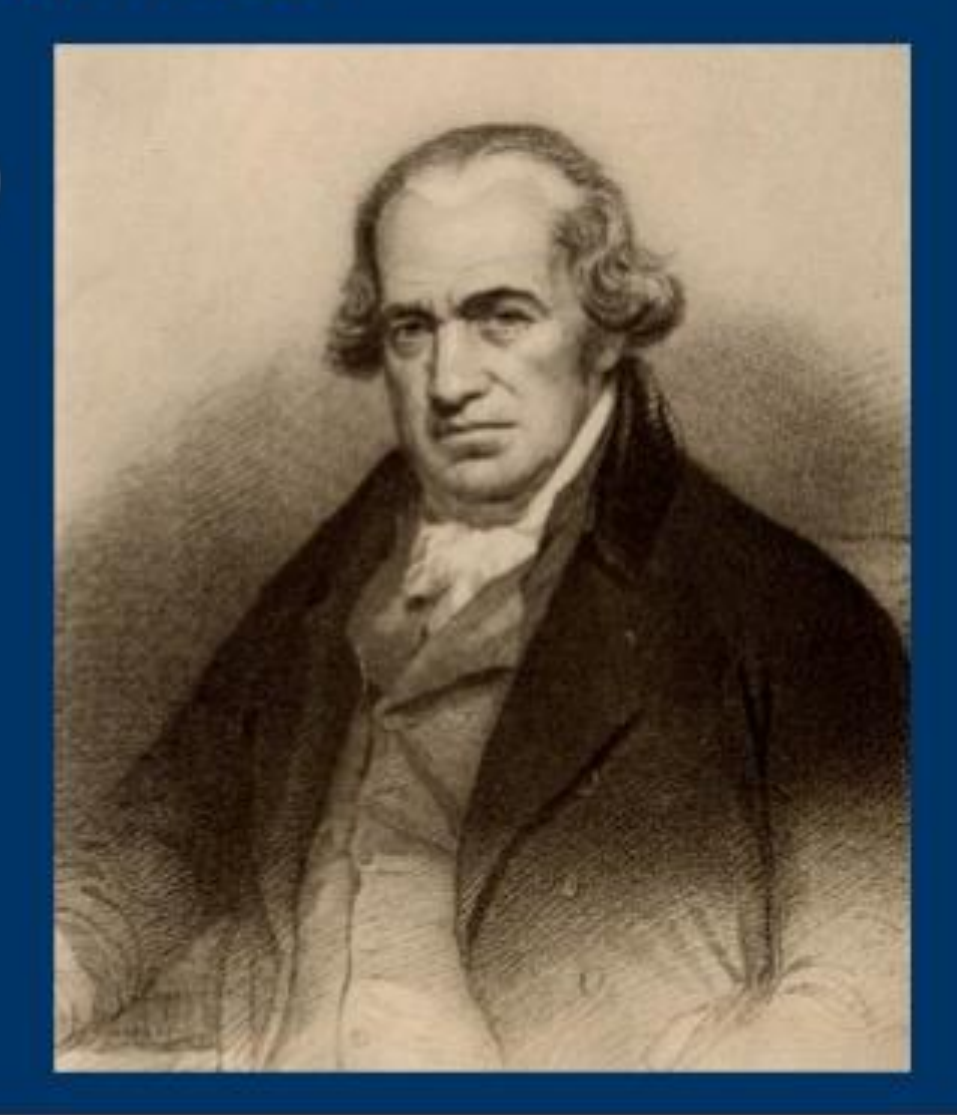

#### ¿QUIEN INVENTO LA MAQUINA DE VAPOR?

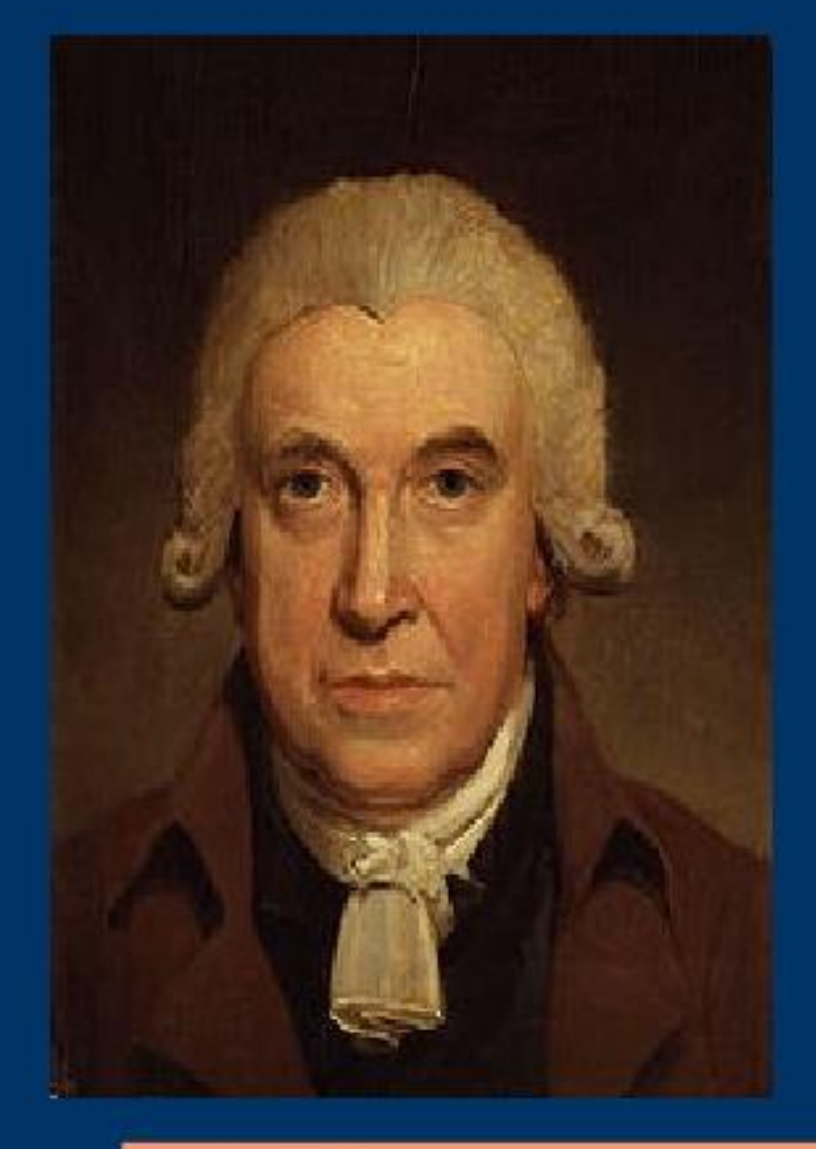

James Watt ayudó de sobremanera al desarrollo de la maquina de vapor, convirtiéndola, de un proyecto tecnológico, a una forma viable y económica de producir energía.

#### Unidades de Potencia

En el sistema Internacional la potencia se mide en vatios en honor a James Watt, quien desarrollo la máquina de vapor.

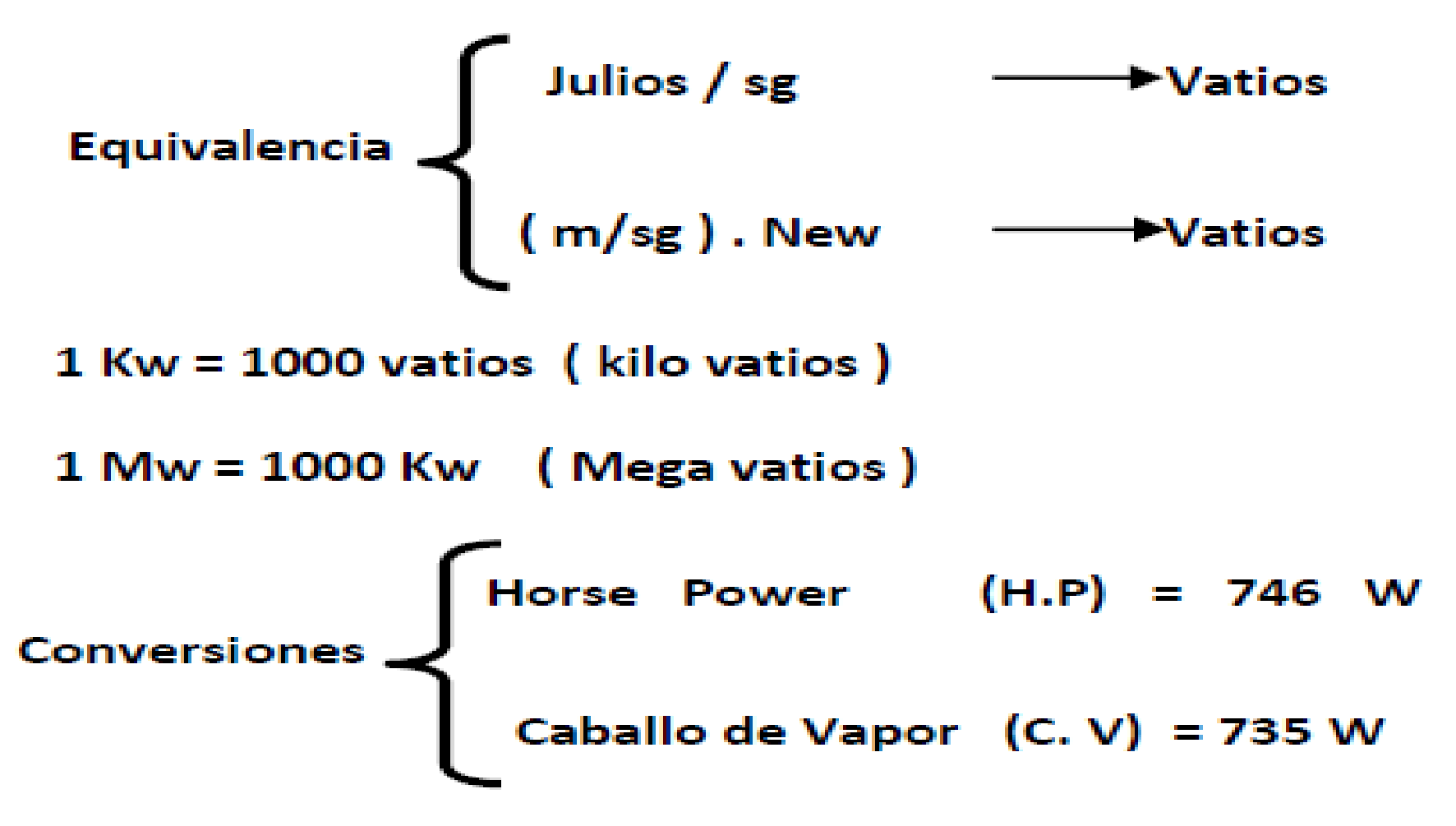

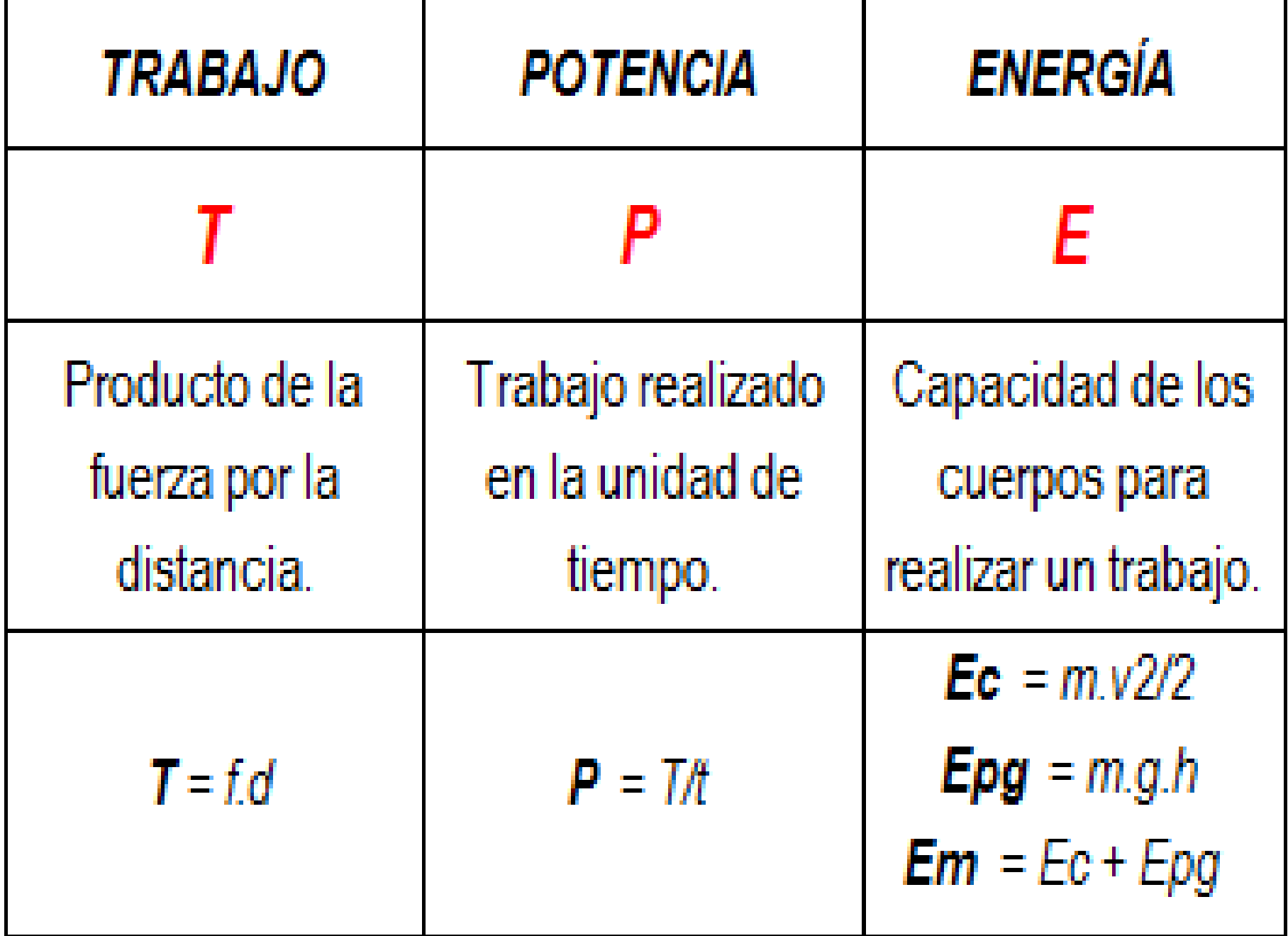

**1. Un obrero levanta un bloque de 2 kg desde el piso a una altura de 2 metros en 0,5 segundos. ¿Qué potencia desarrolla el peso del ladrillo.**

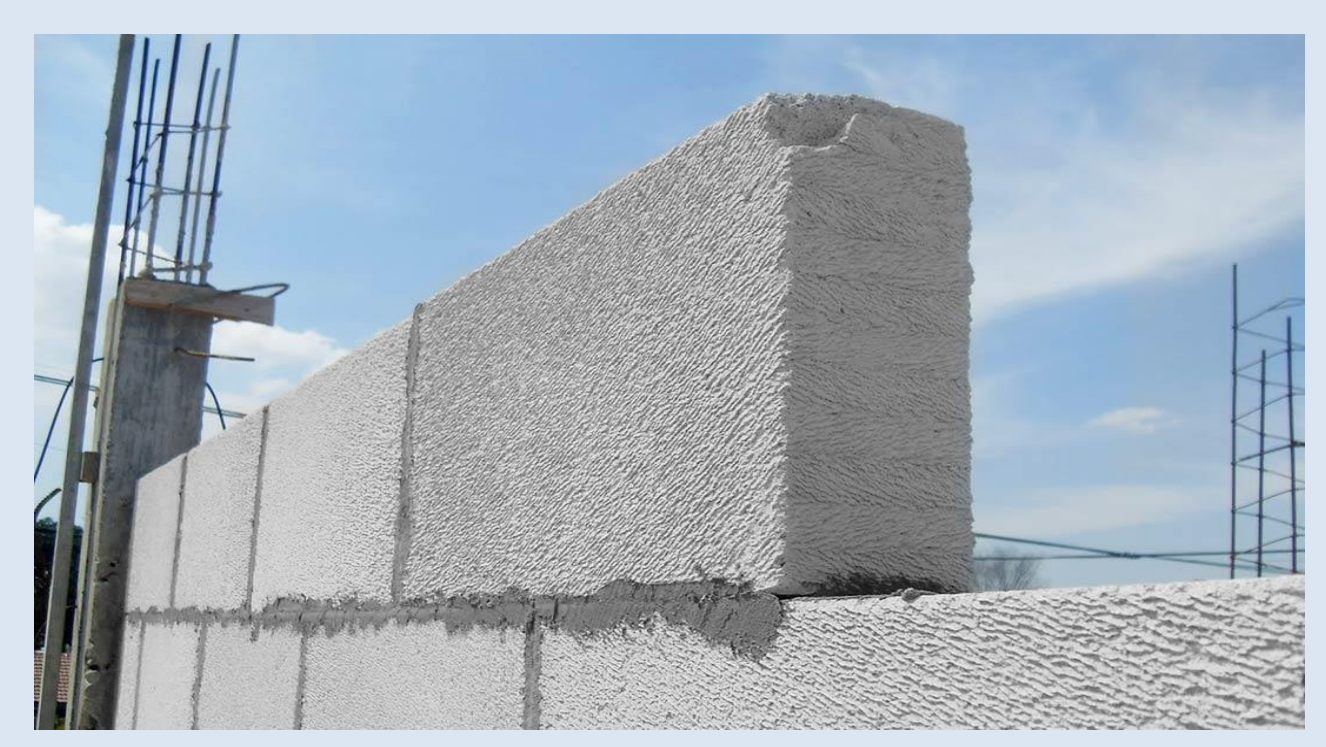

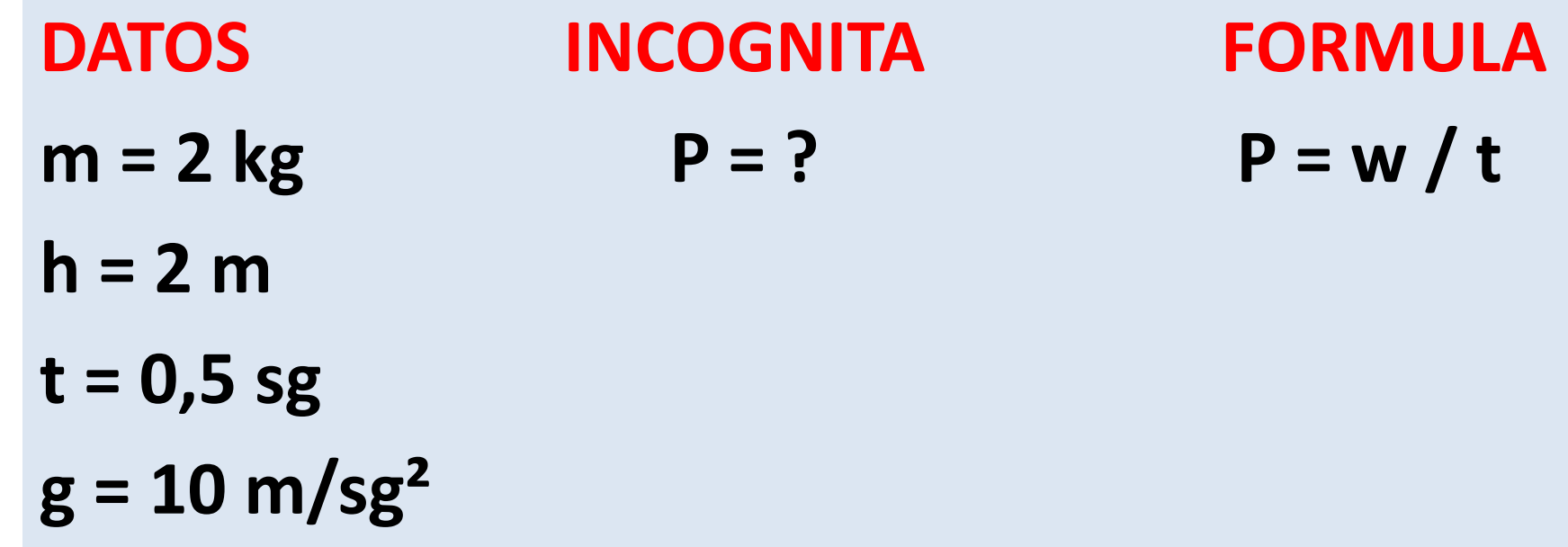

**SOLUCIÓN**

**Aplicamos la Formula P = W / t**

**Hallamos primero el trabajo W**

**W = F . X**

**F = m . g ( es el peso del cuerpo )**

**Aplicamos la Formula P = W / t**

**Hallamos primero el trabajo W**

**W = F . X**

**F = m . g ( es el peso del cuerpo )**

**F = ( 2kg ) . ( 10 m/sg² ) = 20 Kg. m/sg² = 20 New**

**Hallamos ahora el trabajo.**

 $W = F \cdot X$ 

- **W = ( 20 New ) . ( 2 m )**
- $W = 40$  Joules

**Calculamos la Potencia** 

**P = W / t**

**P = W / t**

**Reemplazamos los datos.**

**P = 40 Joules / 0,5 sg**

**P = 20 watios**

**P = W / t**

**Reemplazamos los datos.**

**P = 40 Joules / 0,5 sg**

**P = 20 watios**

**Expresar el resultados en Horse power ( H.P )**

Aplicamos la regla de tres simple.

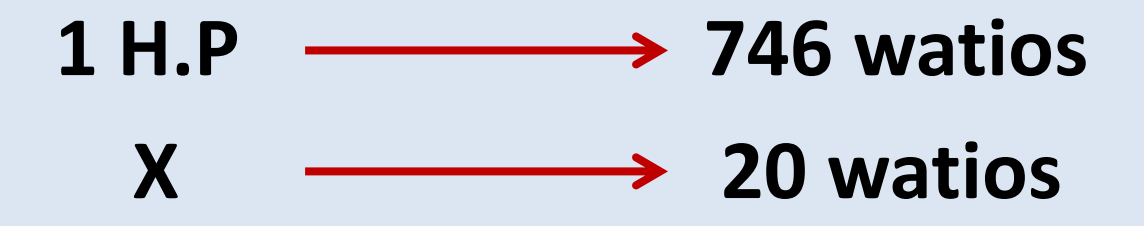

**Aplicamos la regla de tres simple.**

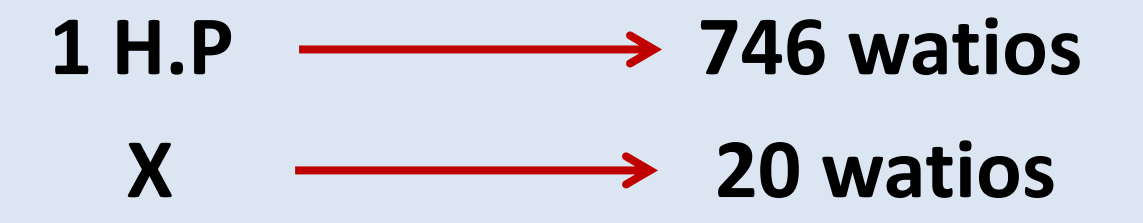

**X = 1 H.P x 20 watios = 0,0268 H.P 746 watios**

#### **P = 0,027 H.P**

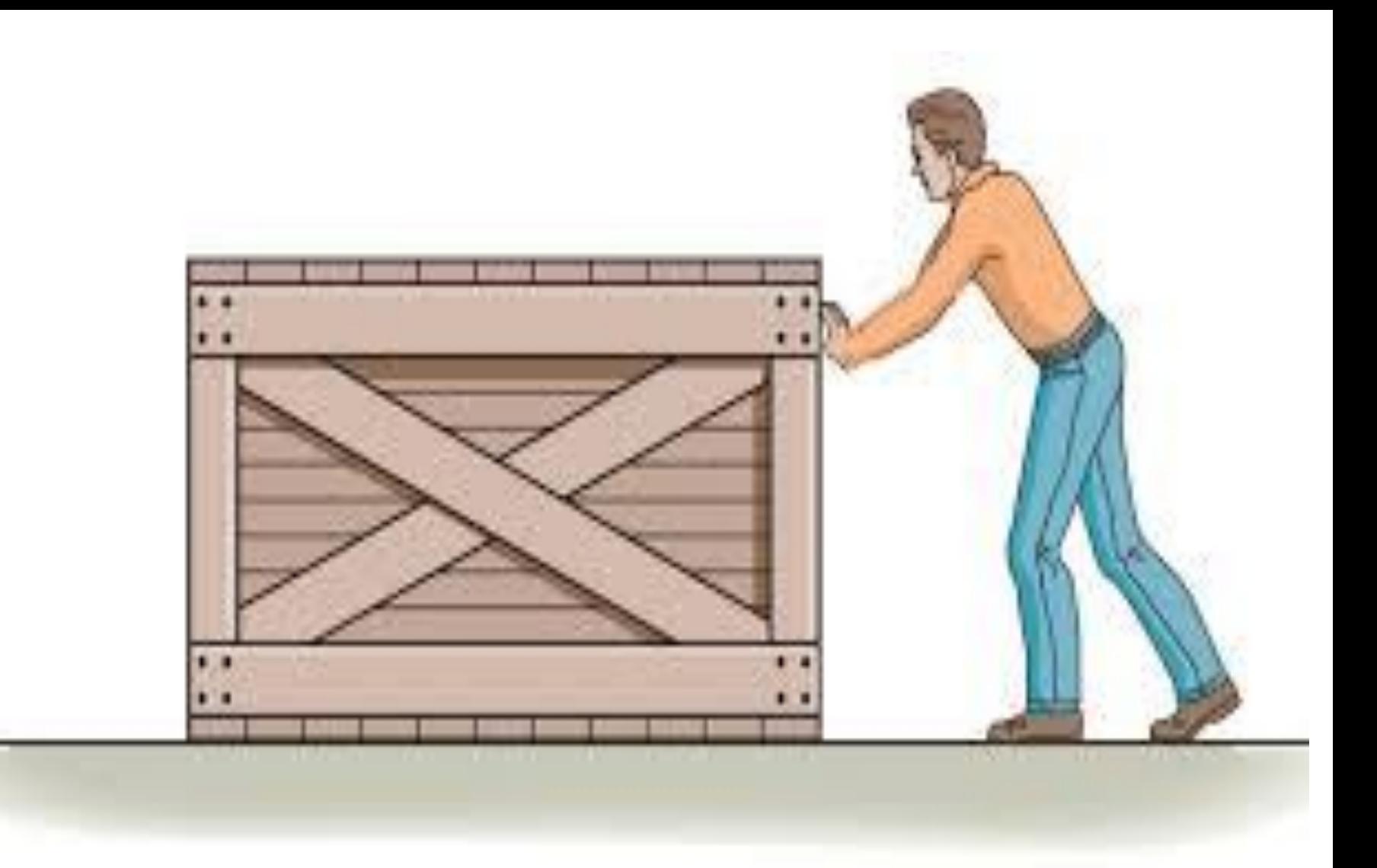

### **Potencia**

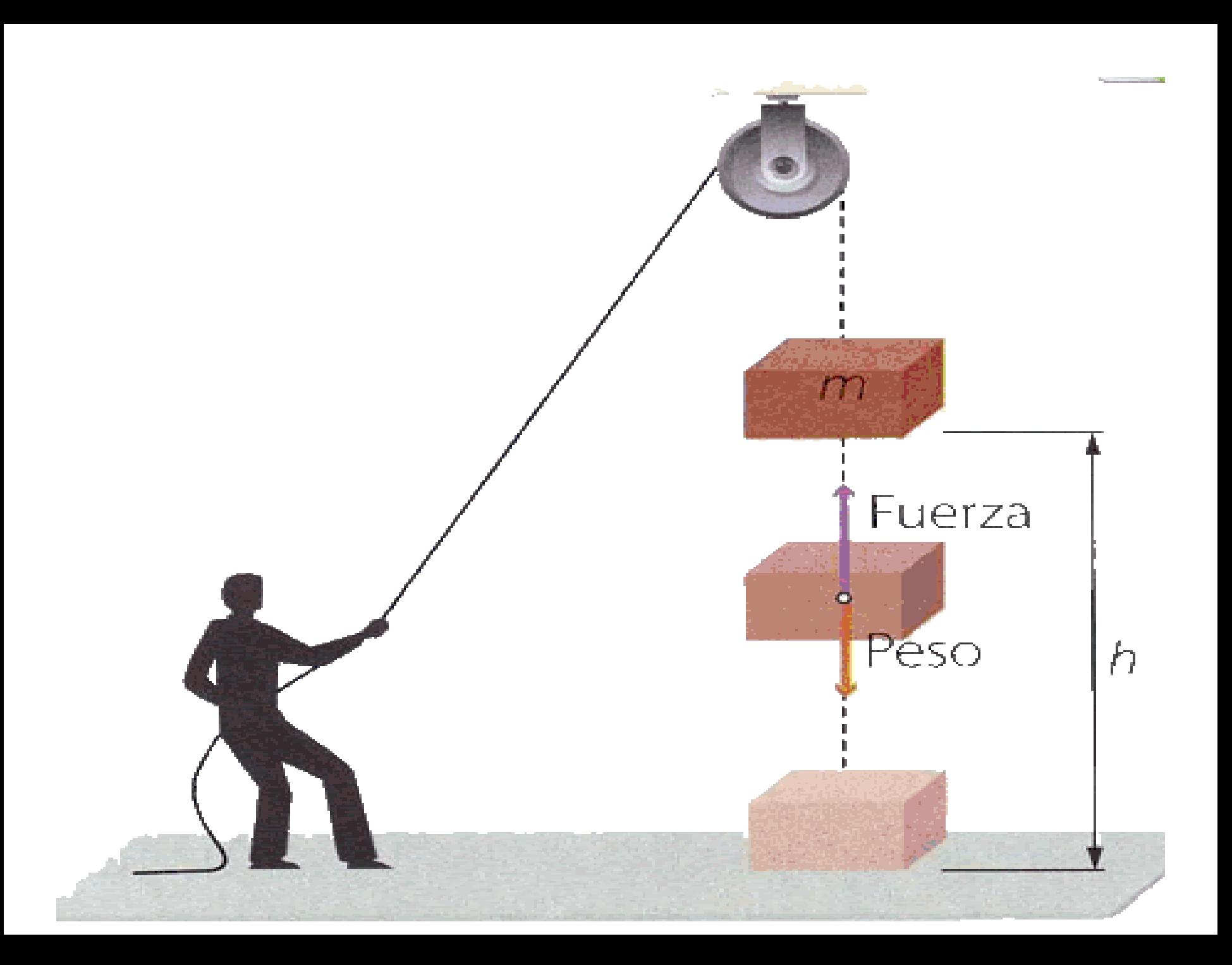

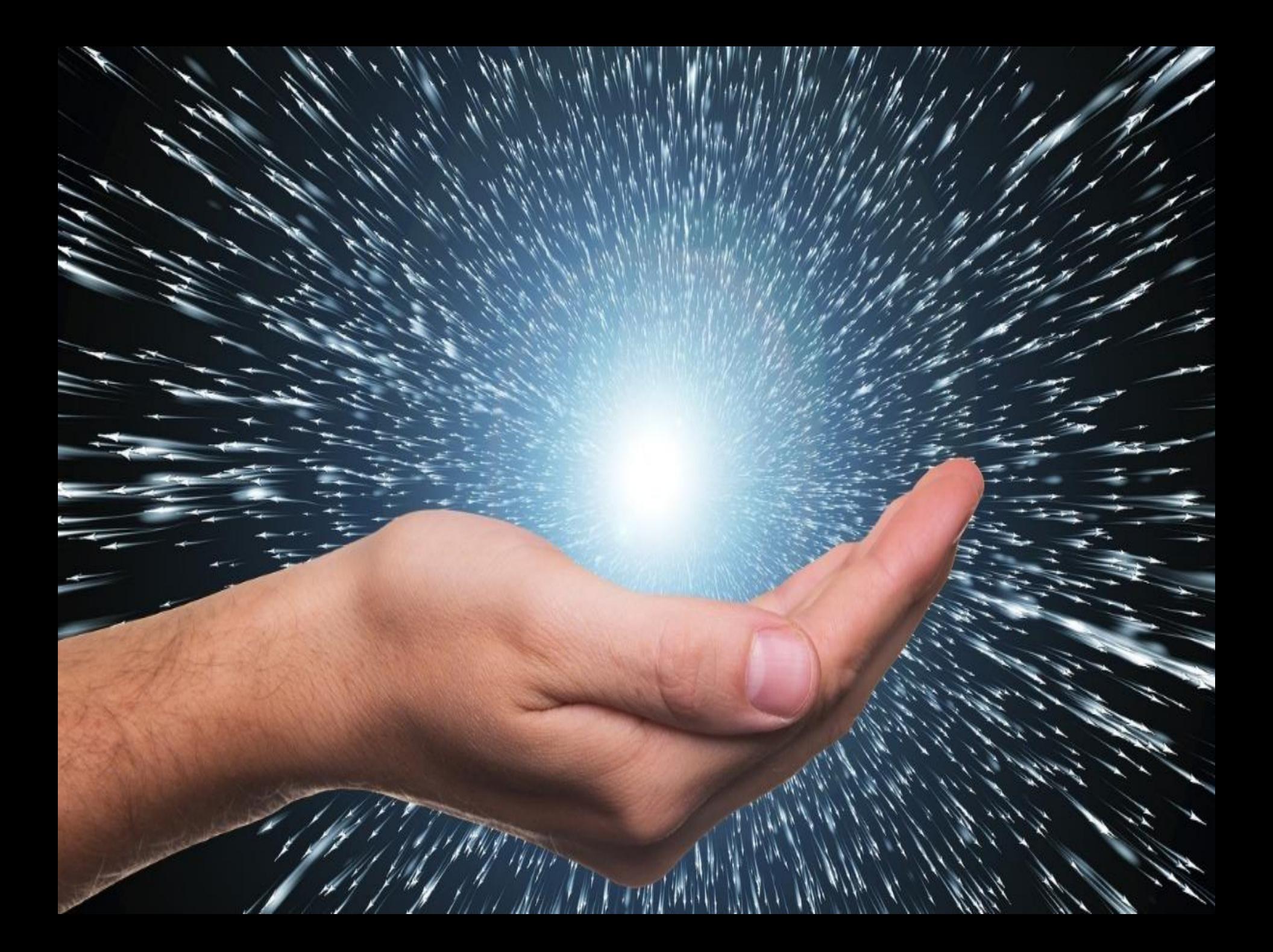

### **E-mail Alcape**

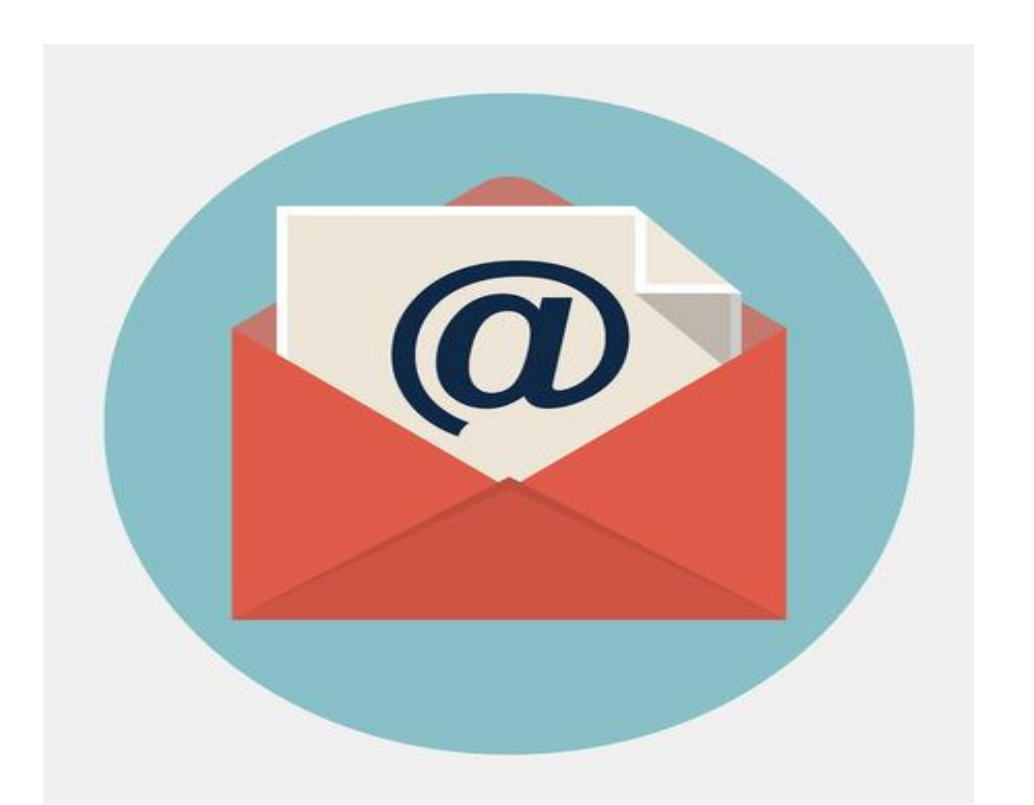

## **alcape55@gmail.com**

#### **Radio OnLine Alcape**

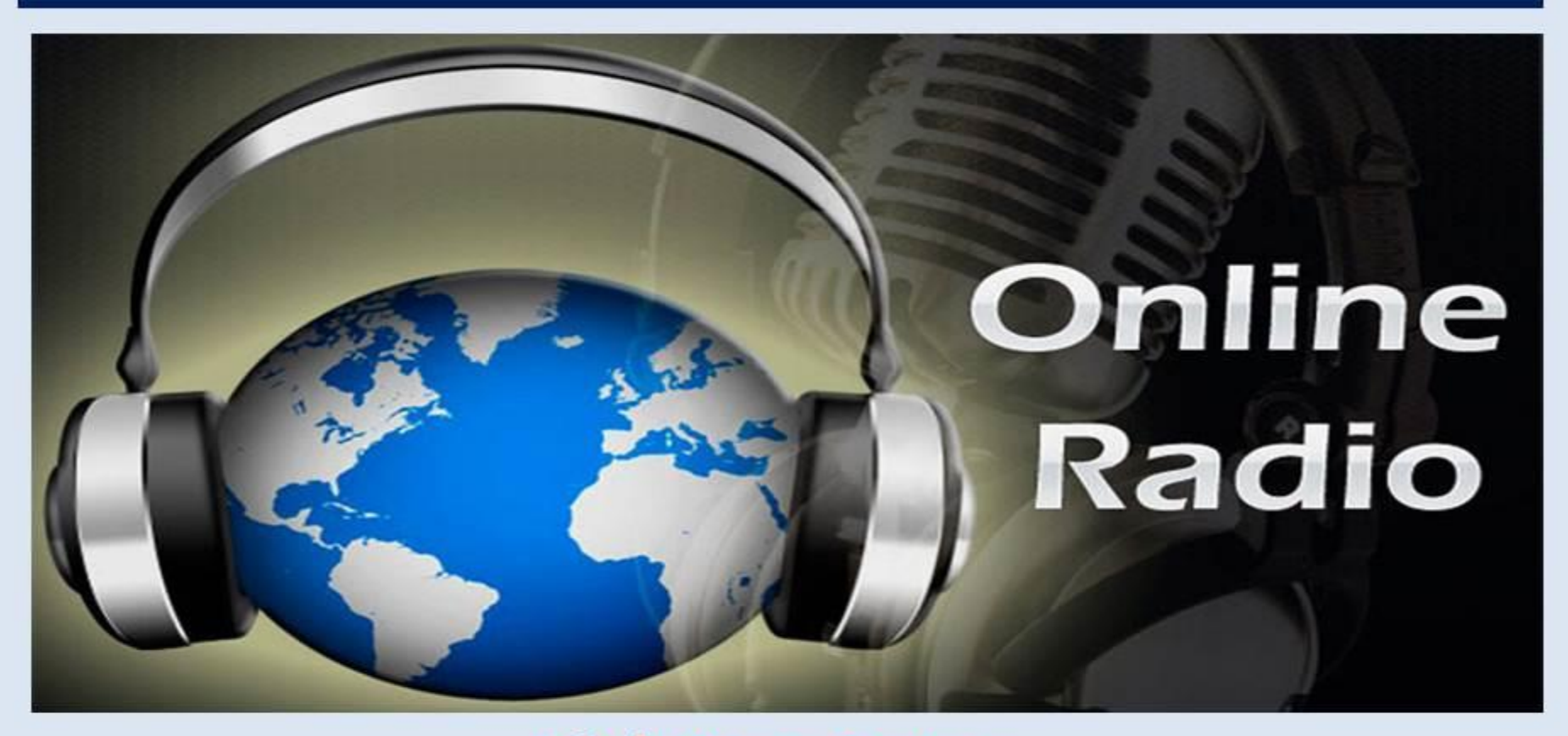

**Link Para Entrar** 

#### Google:radioalcape.radio12345.com

### **Página web Alcape**

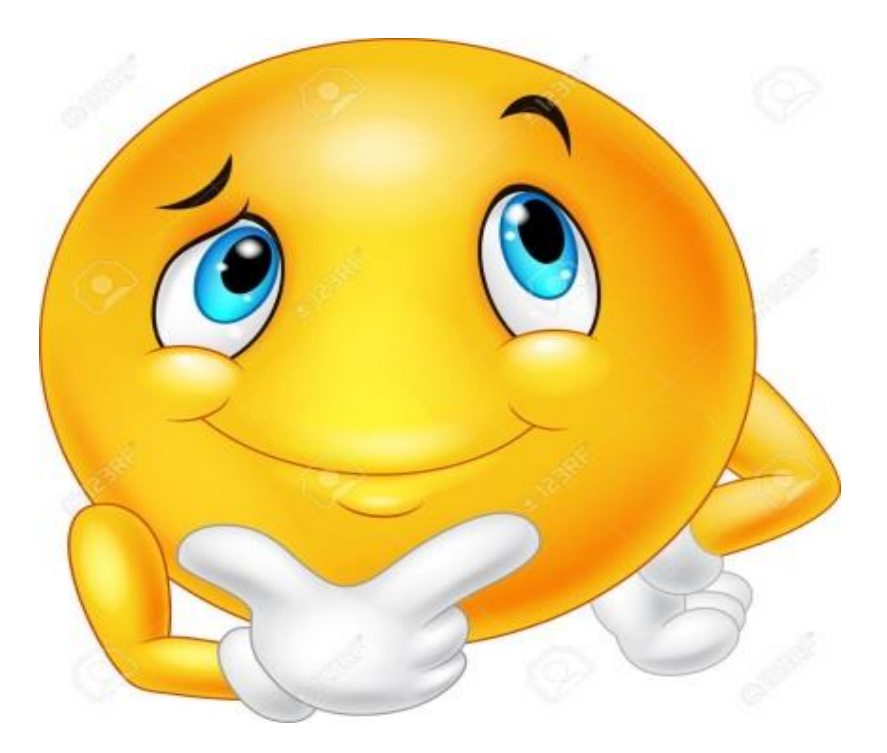

### **<https://alcape.jimdofree.com/>**